Universidade Tecnológica Federal do Paraná (UTFPR) Departamento Acadêmico de Eletrônica (DAELN)

# **Comunicação entre threads** SISTEMAS EMBARCADOS

Prof. André Schneider de Oliveira

andreoliveira@utfpr.edu.br

# Comunicação entre threads

- É a passagem de informações (dados) entre duas ou mais threads
- O CMSIS RTOS fornece alguns métodos de comunicação entre threads
	- Blocos de memória (memory pool)
	- Fila de mensagens (message queue)
	- Fila de correspondências (mail queue)

- Consiste na definição de blocos fixos de memória
- Esse tipo de operação é mais rápida que heap dinâmico e não sofre com fragmentação
- Os blocos de memória podem ser acessados por threads e **ISRs**

- É possível criar blocos de memória compartilhados entre threads para troca de informações
- Essa modalidade de comunicação permite o uso de informações mais complexas (não apenas inteiros e **ponteiros)**
- \* Importante: a comunicação por blocos de memória é exclusiva para blocos com tamanho fixo

### • **osPoolCreate**

- Define e inicializa um pool de memória de tamanho fixo

### • **osPoolAlloc**

- Aloca bloco de memória

### • **osPoolCAlloc**

- Aloca bloco de memória e o inicializa com zeros

### • **osPoolFree**

- Devolve bloco de memória a um pool de memória

osPoolId **osPoolCreate**(const osPoolDef\_t \* **pool\_def**) 

– cria e inicializa os blocos de memória

**Parâmetros**

– **pool\_def =** definição do bloco de memória

**Retornos**

– **retorna o ID do bloco de memória ou NULL para erro**

```
#include "cmsis os.h"
typedef struct {
  uint8 t Buf[32];
  uint8<sup>-</sup>t Idx;
\} MEM BLOCK;
osPoolDef (MemPool, 8, MEM BLOCK);
void CreateMemoryPool (void) {
osPoolId MemPool Id;
  MemPool Id = osPoolCreate (osPool (MemPool));if (MemPool Id != NULL) {
    // memory pool created
  ł
ł
```
### void\* **osPoolAlloc** (osPoolId **pool\_id**)

– Aloca um bloco de memória em um elemento Memory Pool

### **Parâmetros**

**pool id** = identificador do bloco de memória

### **Retornos**

– **retorna o endereço da memória reservada ou NULL para erro**

```
#include "cmsis os.h"
typedef struct {
  uint8 t Buf[32];
  uint8<sup>-</sup>t Idx;
} MEM BLOCK:
osPoolDef (MemPool, 8, MEM BLOCK);
void AlocMemoryPoolBlock (void) {
  osPoolId
              MemPool Id;
  MEM BLOCK *addr;
  MemPool Id = osPoolCreate (osPool (MemPool));
  if (MemPool Id != NULL) {
    // allocate a memory block
    addr = (MEM BLOCK *) osPoolALloc (MemPool Id);if (addr != NULL) {
      // memory block was allocated
 \mathcal{Y}^{\mathcal{Y}}
```
### void\* **osPoolCAlloc** (osPoolId **pool\_id**)

- Aloca um bloco de memória em um elemento Memory Pool.
- **O bloco é iniciado com zeros**

### **Parâmetros**

**pool\_id** = identificador do bloco de memória

### **Retornos**

– **retorna o endereço da memória reservada ou NULL para erro**

```
#include "cmsis os.h"
typedef struct {
  uint8 t Buf[32];
  uint8<sup>-</sup>t Idx;
\} MEM BLOCK:
osPoolDef (MemPool, 8, MEM BLOCK);
void CAlocMemoryPoolBlock (void) {
  osPoolId MemPool Id:
  MEM BLOCK *addr;
  MemPool Id = osPoolCreate (osPool (MemPool));
  if (MemPool Id != NULL) {
    // allocate a memory block
    addr = (MEM \, BLOCK \, *) \, osPoolCALloc \, (MemPool \, Id);if (addr != NULL) {
      // memory block was allocated
    }
  }
```
### **osStatus osPoolFree** (osPoolId **pool id**, void \***block**)

– libera um blocos de memória

### **Parâmetros**

**pool id = identificador do bloco de** memória

- $-$  os $\Omega$ K = o bloco de memória foi liberado
- $-$  osErrorValue = o bloco não faz parte do bloco de memória
- osErrorParameter = algum parâmetro está incorreto

```
#include "cmsis os.h"
typedef struct {
  uint8 t Buf[32];
  uint8<sup>-</sup>t Idx;
} MEM BLOCK:
osPoolDef (MemPool, 8, MEM BLOCK);
void CAlocMemoryPoolBlock (void) {
  osPoolId MemPool Id;
  MEM BLOCK *addr;
  os<sub>tan</sub>status:
  MemPool Id = osPoolCreate (osPool (MemPool));
  if (MemPool Id != NULL) {
    addr = (MEM BLOCK *) osPoolCALloc (MemPool Id);if (addr := NULL) {
      // return a memory block back to pool
      status = osPoolFree (MemPool Id, addr);
      if (status==0s0K)
        // handle status code
      \mathcal{F}\mathcal{V}
```
## Trabalhando com blocos de memória

1. Declare a data structure that combines a number of elements:

```
typedef struct {
  uint32 t length;
  uint32<sup>t</sup> width;
  uint32<sup>-</sup>t height;uint32<sup>-t</sup> weight;
\} properties t:
```
2. Declare a memory pool of these objects as a block of memory:

```
osPoolDef (object pool, 10, properties t); // Declare memory pool
          (object-pool_id);osPoolId
                                      \overline{11} Memory pool ID
```
3. Then, create the memory pool in a thread:

object pool  $id = osPoolCreate(osPool(object pool))$ ;

4. Allocate the pool within a thread and fill it with data:

```
properties t *object data;
 object data = (properties t *) osPoolAlloc(object pool id);
object data->length = 100;
object<sup>-</sup>data-&gt;width = 10;object^- data \rightarrow height = 23;object^- data-weight = 1000;
```
# Fila de mensagens

- Na passagem de mensagens: uma thread envia o dado explicitamente enquanto outra thread recebe
- Esta informação funciona similar à uma I/O mas sem acesso direto a informação
- A passagem de informações segue o formalismo de uma fila (FIFO - First In First Out)

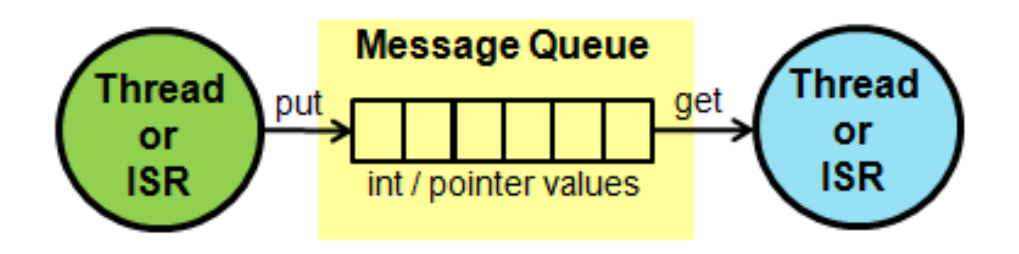

# Fila de mensagens

- São permitidos apenas dois tipos de mensagens
	- inteiros de 32 bits
	- ponteiros
- A manipulação da fila de mensagens é feita por meio de eventos e dos comandos de Put e Send

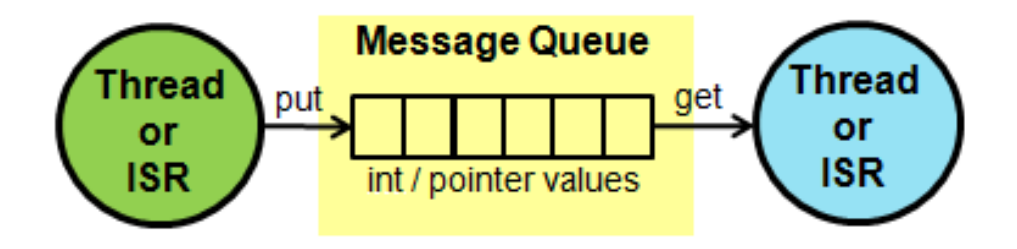

- **osMessageCreate**
	- Define e inicializa uma fila de mensagens
- **osMessagePut**
	- $-$  Coloca mensagem em uma fila de mensagens

### • **osMessageGet**

 $-$  Obtém mensagem de uma fila ou suspende a execução de uma tarefa até que uma mensagem chegue

#### **osMessageQDef** (name, queue sz, type)

- **name** = nome da fila
- **queue** sz = numero máximo de mensagens na fila
- **type** = tipo do dado da mensagem

osMessageQId **osMessageCreate** (const osMessageQDef t \* queue def, osThreadId thread id)

- **queue def** = definição da fila de mensagens
- **thread\_id** = identificador da thread

```
// Message object structure
typedef struct {
 float voltage;
                                                  // AD result of measured voltage
 float current:
                                                   // AD result of measured current
 int
                                                   // A counter value
           counter:
F MEAS;
osPoolDef(mpool, 16, T MEAS);
                                                  // Define memory pool
osPoolId mpool;
osMessageQDef(MsgBox, 16, &T MEAS);
                                                   // Define message queue
osMessageQId MsgBox;
void StartApplication (void) {
  mpool = osPoolCreate(osPool(mpool));<br>MsgBox = osMessageCreate(osMessageQ(MsgBox), NULL); // create msg queue
```
osEvent **OSMeSSageGet** (osMessageQId queue\_id, uint32 t millisec)

- Suspende a execução da thread em execução (**running**) até que seja recebida uma mensagem.
- $-$  Se já existir uma mensagem disponível na fila, a função retorna imediatamente com a informação

#### **Parâmetros**

- $-$  **queue\_id** = identificador da fila de mensagens
- $-$  milisec = tempo máximo de espera por uma mensagem ou 0 para no timeout
	- **quando milisec = 0** a função retorna instantaneamente
	- **quando milisec = osWaitForever** a função espera até a chegada de mensagens

- $-$  osOK = não existe mensagem na fila e o timeout não foi especificado
- $-$  os Event Timeout = ocorreu timeout
- $-$  osEventMessage = foi recebida uma mensagem
- osErrorParameter = algum parâmetro está incorreto

osEvent **osMessageGet**(osMessageQId **queue\_id**, uint32\_t **millisec**) 

```
\prime\prime// Thread 2: Receive thread
^{\prime\prime}void recv thread (void const *argument) {
 T MEAS *rptr;
  osEvent evt:
  for (;;) {
    evt = osMessageGet(MsgBox, osWaitForever); // wait for message
    if (evt.status == osEventMessage) {
      rptr = evt.value.p;printf ("\nVoltage: %.2f V\n", rptr->voltage);
      printf ("Current: %.2f A\n", rptr->current);
      printf ("Number of cycles: %d\n", rptr->counter);
```
osStatus **osMessagePut** (osMessageQId **queue\_id**, uint32\_t **info**, uint32\_t **millisec**) 

 $-$  Insere uma mensagem dentro de uma fila de mensagens

#### **Parâmetros**

- $-$  **queue id** = identificador da fila de mensagens
- $-$  **info** = informação da mensagem
- $-$  milisec = tempo máximo de espera por uma mensagem ou 0 para no timeout
	- **quando milisec = 0** a função retorna instantaneamente
	- **quando milisec = osWaitForever** a função espera até a chegada de mensagens

- $-$  osOK = a mensagem foi inserida na fila
- osErrorResource = não tem memória disponível na fila
- $-$  osErrorTimeoutResource = não houve espaço disponível na fila dentro do tempo máximo estipulado
- osErrorParameter = algum parâmetro está incorreto

## Trabalhando com a fila de mensagens

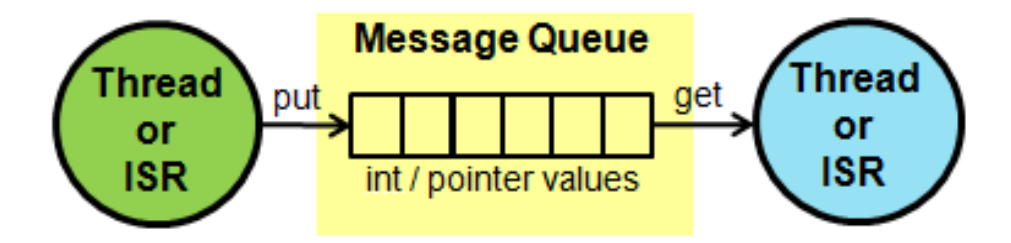

1. Setup the message queue:

```
osMessageQDef(message_q, 5, uint32_t); // Declare a message queue
                                    \overline{a} // Declare an ID for the message queue
osMessageQId (message q id);
```
2. Then, create the message queue in a thread:

```
message q id = osMessageCreate(osMessageQ(message q), NULL);
```
3. Fill the message queue with data:

```
uint32 t data = 512;osMailPut(message q id, data, osWaitForever);
```
4. From the receiving thread access the data using:

osEvent event = osMessageGet(message q id, osWaitForever);

# Exemplo com Blocos de Memória e Fila de Mensagens

```
typedef struct {
   int32 t/* AD result of measured temperature
             temp;
                                                                         \star /
   uint32 t light;
                           /* AD result of measured light
                                                                          */
   uint32 t trimpot; \frac{1}{2} /* AD result of measured trimpot voltage */
   uint32 t counter; /* message counter
                                                                          \star /
} message t;
osPoolDef(mpool, 16, message t);
osPoolId mpool;
osMessageQDef(queue, 16, message t);
osMessageQId queue;
void send thread (void const *args) {
   uint32 t i = 0;
   while (1) {
       1++:
       message t *message = (message t*)osPoolAlice(mpool);message ->temp = get temperature();
       message->light = get light();
       message - \t{trimpot} = get trimpot();message ->counter = i;
       osMessagePut(queue, (uint32 t)message, osWaitForever);
       osDelay(1000);
    з.
osThreadDef(send thread, osPriorityNormal, 1,0);
```
## Exemplo com Blocos de Memória e Fila de Mensagens

```
osThreadDef(send thread, osPriorityNormal, 1,0);
                                                                int main (void) {
                                                                    osKernelInitialize();
void receive thread (void const *args) {
    while (1) {
                                                                    I2CInit( (uint32_t) I2CMASTER, 0 );
       osEvent evt = osMessageGet(queue, osWaitForever);
                                                                    ADCInit (ADC CLK);
       if (evt.status == osEventMessage) {
           message t *message = (message t*) evt. value.p;
                                                                    light init();
           printf("\nTemperature: %i \n\r", message->temp);
                                                                    acc init();
           printf("Light: %u \n\r", message->light);
                                                                    temp init (sgetTicks);
           printf("Trimpot: %u \n\r", message->trimpot);
                                                                    mpool = osPoolCreate (osPool (mpool));printf("Number of messages: %u\n\r", message->counter);
                                                                    queue = osMessaqeCreate(osMessaqeQ(queue), NULL);
           osPoolFree(mpool, message);
                                                                    osThreadCreate(osThread(send thread), NULL);
                                                                    osThreadCreate(osThread(receive thread), NULL);
                                                                    osKernelStart();
osThreadDef(receive thread, osPriorityNormal, 1,0);
                                                                    osDelay(osWaitForever);
                                                                 \mathbf{L}
```
# Fila de Correspondências

- É similar à Fila de Mensagens porém os dados que serão transferidos consistem em **blocos de memória que precisam ser alocados e liberados**
- Emprega a Fila de Mensagens para criar **blocos de memórias formatados** e repassar os ponteiros para esses blocos por uma Fila de Mensagens
- **Apenas um ponteiro 32 bits** é utilizado para comunicar blocos de memória entre threads

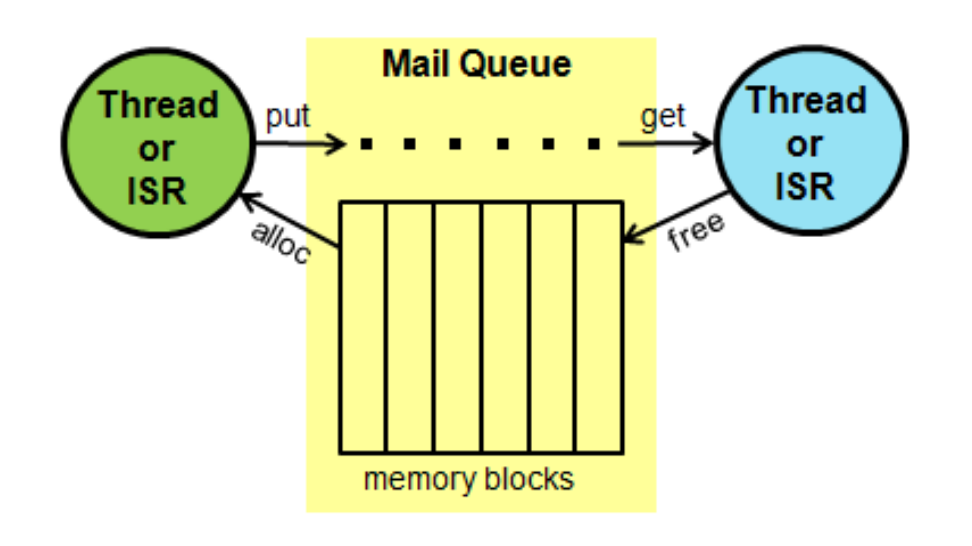

#### • **osMailCreate**

 $-$  Define e inicializa uma fila de correspondências com blocos de memória de tamanho fixo

#### • **osMailAlloc**

– Aloca bloco de memória

#### • **osMailCAlloc**

– Aloca bloco de memória e o inicializa com zeros

#### • **osMailPut**

– Coloca bloco de memória em uma fila de correspondências

#### • **osMailGet**

– Obtém correspondêncis ou suspende a execução de uma tarefa até que uma correspondência chegue

#### • **osMailFree**

– Devolve bloco de memória a uma fila de correspondências

#### **osMailQDef** (**name, queue\_sz, type**)

- **name** = nome da fila de correspondências
- **queue** sz = numero máximo de correspondências na fila
- **type** = tipo do dado de um elemento simples

osMailQId **osMailCreate** (const osMailQDef t \* queue\_def, osThreadId thread\_id)

- **queue def** = definição da fila de mensagens
- **thread id** = identificador da thread

```
typedef struct {
                                               // Mail object structure
                                               // AD result of measured voltage
 float
          voltage;
                                               // AD result of measured current
 float
          current;
                                               // A counter value
 int
          counter:
} T MEAS;
osMailQDef(mail, 16, T MEAS);
                                              // Define mail queue
osMailOId mail:
void send thread (void const *argument);
                                              // forward reference
void recv thread (void const *argument);
osThreadDef(send thread, osPriorityNormal, 1, 0);
                                                    // thread definitions
osThreadDef(recv thread, osPriorityNormal, 1, 2000);
void StartApplication (void) {
 mail = osMailCreate(osMail0(mail), NULL); // create mail queue
 tid thread1 = osThreadCreate(osThread(send thread), NULL);
 tid thread2 = osThreadCreate(osThread(recv thread), NULL);
```
void \* **osMailAlloc** (osMailQId queue\_id, uint32\_t millisec)

void \* **osMailCAlloc** (osMailQId queue id, uint32 t millisec)

- Aloca um bloco de memória na fila de correspondências
- $-$  CAlloc inicia o bloco com zeros
- Pode ser chamada de ISRs

#### **Parâmetros**

- **queue id** = identificador da fila de correspondências
- $-$  **millisec** = tempo máximo de espera para um espaço (slot) de memória da fila esteja disponível em milisegundos. Pode-se utilizar **osWaitForever** para esperar indefinidamente

```
typedef struct {
                                                  // Mail object structure
                                                  // AD result of measured voltage
 float voltage;
                                                  // AD result of measured current
 float current;
 int counter;
                                                  // A counter value
} T MEAS;
osMailQDef(mail, 16, T MEAS);
                                                  // Define mail queue
osMailOId mail;
void send thread (void const *argument);
                                                  // forward reference
void recv thread (void const *argument);
osThreadDef(send_thread, osPriorityNormal, 1, 0);
                                                       // thread definitions
osThreadDef(recv<sup>-</sup>thread, osPriorityNormal, 1, 2000);
77
// Thread 1: Send thread
^{\prime\prime}void send thread (void const *argument) {
 T MEAS \overline{x}mptr;
  mptr = osMailAlloc(mail, osWaitForever); // Allocate memory
  mptr->voltage = 223.72;
                                                  // Set the mail content
  mptr->current = 17.54;
  mptr->counter = 120786;
```
### osEvent **osMailGet**(osMailQId **queue\_id**, uint32\_t **millisec**)

- Suspende a execução da thread em execução (**running**) até que seja recebida uma correspondência
- $-$  Se já existir uma correspondência disponível na fila, a função retorna imediatamente com a informação
- $-$  Pode ser chamada de ISRs

### **Parâmetros**

- **queue id** = identificador da fila de correspondências
- $-$  milisec = tempo máximo de espera por uma correspondência ou 0 para no timeout
	- **quando milisec = 0** a função retorna instantaneamente
	- **quando milisec = osWaitForever** a função espera até a chegada de correspondências

- $-$  osOK = não existe correspondência na fila e o timeout não foi especificado
- $-$  osEventTimeout = ocorreu timeout
- $-$  osEventMail = foi recebida uma correspondência
- $-$  osErrorParameter = algum parâmetro está incorreto

### **osStatus osMailPut** (osMailQId queue id, void \* mail)

– Coloca um bloco de memória com correspondência dentro de uma fila de correspondências

### **Parâmetros**

- $-$  **queue id** = identificador da fila de correspondências
- **mail** = bloco de memória alocado com **osMailAlloc** ou **osMailCAlloc**

- $-$  osOK = a correspondência foi inserida na fila
- osErrorValue = a correspondência não foi alocada em um slot de memória
- osErrorParameter = algum parâmetro está incorreto

### osStatus **osMailFree** (osMailQId **queue\_id**, void \* **mail**)

 $-$  Libera um bloco de memória utilizado por uma correspondência

### **Parâmetros**

- $-$  queue id = identificador da fila de correspondências
- $-$  mail = ponteiro para o bloco de memória obtido pelo **osMailGet**

- $-$  osOK = o bloco de memória foi liberado
- osErrorValue = o bloco de memória não faz parte da fila de correspondências
- osErrorParameter = algum parâmetro está incorreto

## Trabalhando com Fila de Correspondências

1. Declare a data structure that combines a number of elements:

typedef struct { uint32 t length; uint32 t width;  $uint32<sup>-</sup>t height;$  $uint32<sup>-</sup>t weight;$ } properties t;

2. Declare a mail queue made up of these objects:

osMailQDef (object pool q, 10, properties t); // Declare mail queue osMailOId (object pool q id); // Mail queue ID

3. Then, create the mail pool in a thread:

```
object pool q id = osMailCreate(osMailQ(object pool q), NULL);
```
4. Allocate the mail queue within a thread and fill it with data:

```
properties t *object data;
object data = (properties t *) osMailAlloc(object pool q id, osWaitForever);
object data->length = 100:
object^- data-width = 10;
object<sup>-</sup>data-&gt;height = 23;
object^- data-weight = 1000;
```
5. Pass the pointer to the mail queue to another thread:

```
osMailPut(object pool q id, object data);
```
6. Access the data in another thread:

```
osEvent event = osMailGet(properties a id. osWaitForever):
properties t *received = (properties<sup>-</sup>t<sup>-</sup>) event.value.p;
my length(received->length);
```
// ".p" indicates that the message is a pointer

7. Once the data has been used, the memory block must be freed so that the memory pool can be reused

```
osMailFree(object pool q id, received);
```
# Exemplo com Fila de Correspondências

```
typedef struct {
                           /* AD result of measured temperature
   int32_t temp;
                                                                       \staruint32 t light; /* AD result of measured light
                                                                       \staruint32 t trimpot; /* AD result of measured trimpot voltage */
   uint32 t counter; /* message counter
                                                                       \star /
} mail t;
osMailQDef(mail box, 16, mail t);
osMailQId mail box;
void send thread (void const *args) {
   uint32 t i = 0;
   while (1) {
       1++:
       mail t *mail = (mail t*) osMailAlloc(mail box, osWaitForever);
       mail->temp = get temperature();
       mail->light = get light();
       mail->trimpot = get trimpot();
       mail->counter = i;osMailPut(mail box, mail);
       osDelay(1000);
   3
J.
osThreadDef(send thread, osPriorityNormal, 1, 0);
```
## Exemplo com Fila de Correspondências

```
void receive thread (void const *args) {
     while (1) {
        osEvent evt = osMailGet(mail box, osWaitForever);
        if (evt.status == osEventMail) {
            mail t *mail = (mail t*) evt.value.p;printf("\nTemperature: %i \n\r", mail->temp);
            printf("Light: %u \n\r", mail->light);
            printf("Trimpot: %u \n\r", mail->trimpot);
            printf("Number of messages: %u\n\r", mail->counter);
            osMailFree(mail box, mail);
        <sup>1</sup>
osThreadDef(receive thread, osPriorityNormal, 1,0);
```

```
int main (void) {
    osKernelInitialize();
```

```
I2CInit( (uint32 t) I2CMASTER, 0);
ADCInit ( ADC CLK ) ;
```

```
light init();
acc init();
temp init (agetTicks);
```

```
mail box = osMailCreate(osMailQu(mail box), NULL);
```

```
osThreadCreate(osThread(send thread), NULL);
osThreadCreate(osThread(receive_thread), NULL);
```

```
osKernelStart();
osDelay(osWaitForever);
```
# Tabela Resumo – Ciclo de Vida

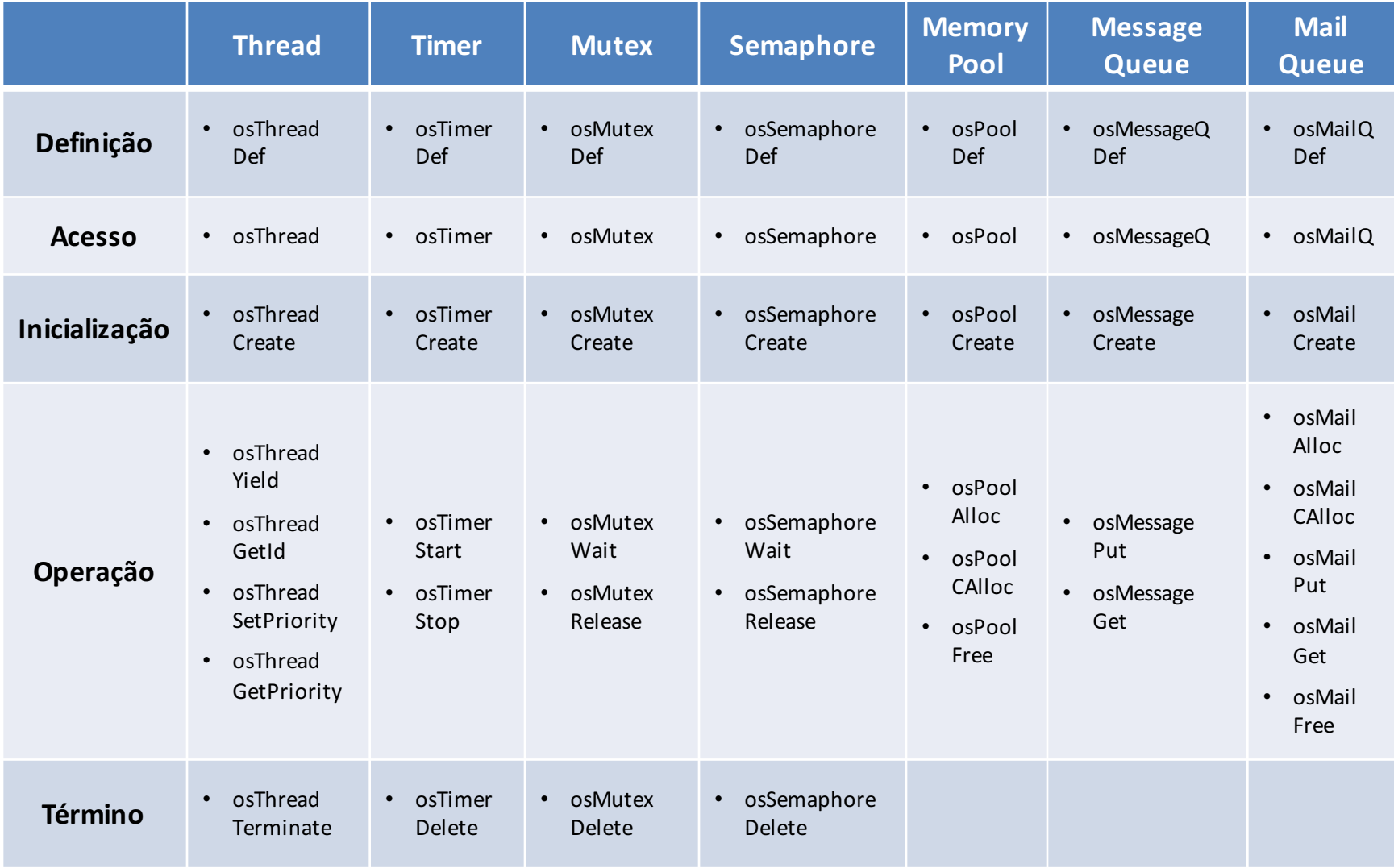